### **Formular komplett zurücksetzen**

# **Antrag auf Erstattung von Verdienstausfall gemäß § 62 Abs. 1 SächsBRKG - Arbeitnehmer -**

### **Bitte Antrag spätestens im Folgemonat nach dem Feuerwehrdienst einreichen.**

Absender

Große Kreisstadt Radebeul Sachbereich Brandschutz Pestalozzistraße 6 01445 Radebeul

Gemäß § 62 Abs. 1 SächsBRKG ist der Arbeitgeber oder Dienstherr verpflichtet, den Angehörigen der Freiwilligen Feuerwehren für Zeiten im Sinne von § 61 Abs. 3 SächsBRKG Arbeitsentgelt oder Besoldung einschließlich Nebenleistungen und Zulagen fortzuzahlen, die sie ohne Teilnahme am Feuerwehrdienst erhalten hätten. Hierzu zählen auch Lohnfortzahlungskosten, die nach den gesetzlichen Vorschriften bei einer aufgrund des Feuerwehrdienstes bedingten Arbeitsunfähigkeit weitergewährt werden. Dem privaten Arbeitgeber wird der Betrag auf Antrag von den Gemeinden für die ehrenamtlich tätigen Angehörigen der Freiwilligen Feuerwehren erstattet.

Bei behördlich angeordneten Einsätzen, Übungen sowie Aus- und Fortbildungsmaßnahmen hat die anordnende Behörde die Lohnersatzkosten zu tragen.

#### **1. Angaben zum Arbeitgeber - Antragsteller**

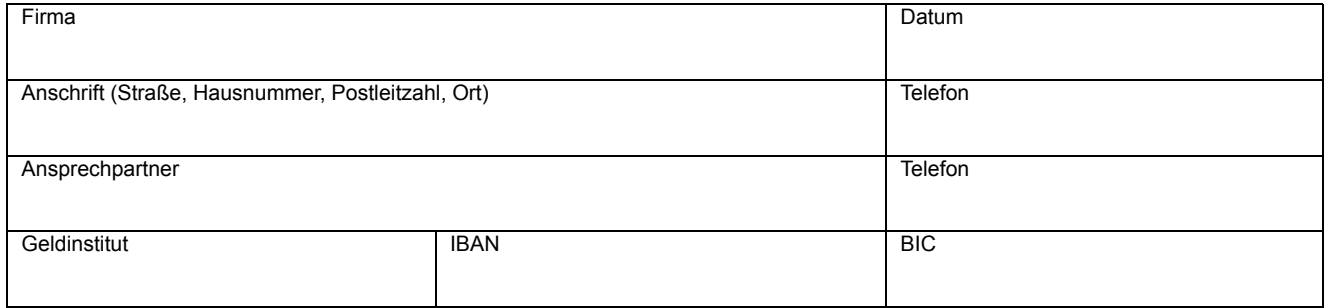

### **2. Angaben zum Arbeitnehmer**

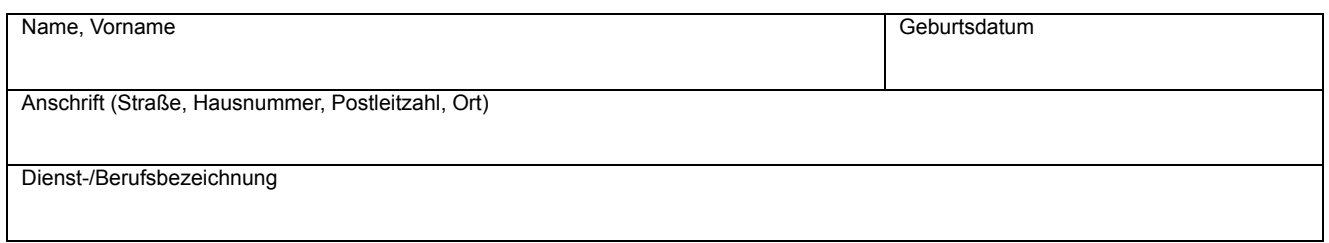

## **3. Angaben zu den geleisteten Feuerwehrdiensten (hier nur für Einsätze möglich)**

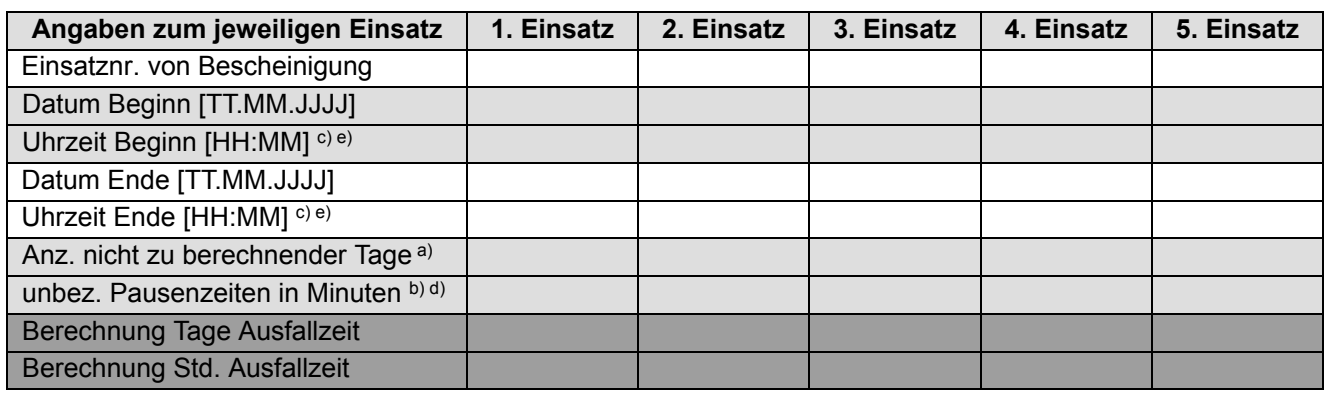

Ausfüll- und weitere Hinweise:

a) **Anz. nicht zu berechnende Tage** = in der Zeitspanne enthaltene nicht zu berechnende Tage Ausfallzeit (z.B. arbeitsfreie Tage)

b) **unbez. Pausenzeiten in Minuten** = in der Zeitspanne enthaltene unbezahlte Pausenzeiten in Min. (nicht bei ganztägigen Einsätzen) c) Bei ganztägigen Ausfallzeiten ist die jeweilige Angabe der Uhrzeiten wegzulassen.

d) Unbezahlte Pausenzeiten sind nur dann anzugeben, wenn es sich nicht um ganztägige Ausfallzeiten handelt und diese unbezahlten Pausenzeiten im angegebenen Zeitraum der Ausfallzeit lagen.

e) Beginn und Ende beziehen sich auf die tatsächliche Ausfallzeit aufgrund der Teilnahme am Feuerwehreinsatz; Beispiel: Der Feuerwehreinsatz dauerte bis 17:00 Uhr. Arbeitsende des Arbeitnehmers war aber bereits 16:00 Uhr. Damit ist als tatsächliches Ende der Ausfallzeit das Arbeitsende des Arbeitnehmers um 16:00 Uhr anzugeben.

f) Die Summe der berechneten Ausfalltage und Ausfallstunden wird automatisch unter Punkt [4](#page-1-0) auf der Seite [2](#page-1-0) gebildet.

Hinweis: Berechnung erfolgt auf Basis der wöchentlichen Arbeitszeit mit dem Faktor 4,348. Dieser Faktor ergibt sich, wenn man 365,25 Kalendertage durch das Produkt aus<br>7 Wochentagen und 12 Monaten dividiert. 365,25/(7\*12)=4,348 7 Wochentagen und 12 Monaten dividiert.<br>Berechnung tageweise: Monatsbetra Berechnung tageweise: Monatsbetrag/(4,348\*Wochenarbeitstage) Berechnung stundenweise: Monatsbetrag/(Wochenarbeitsstunden\*4,348)

<span id="page-1-0"></span>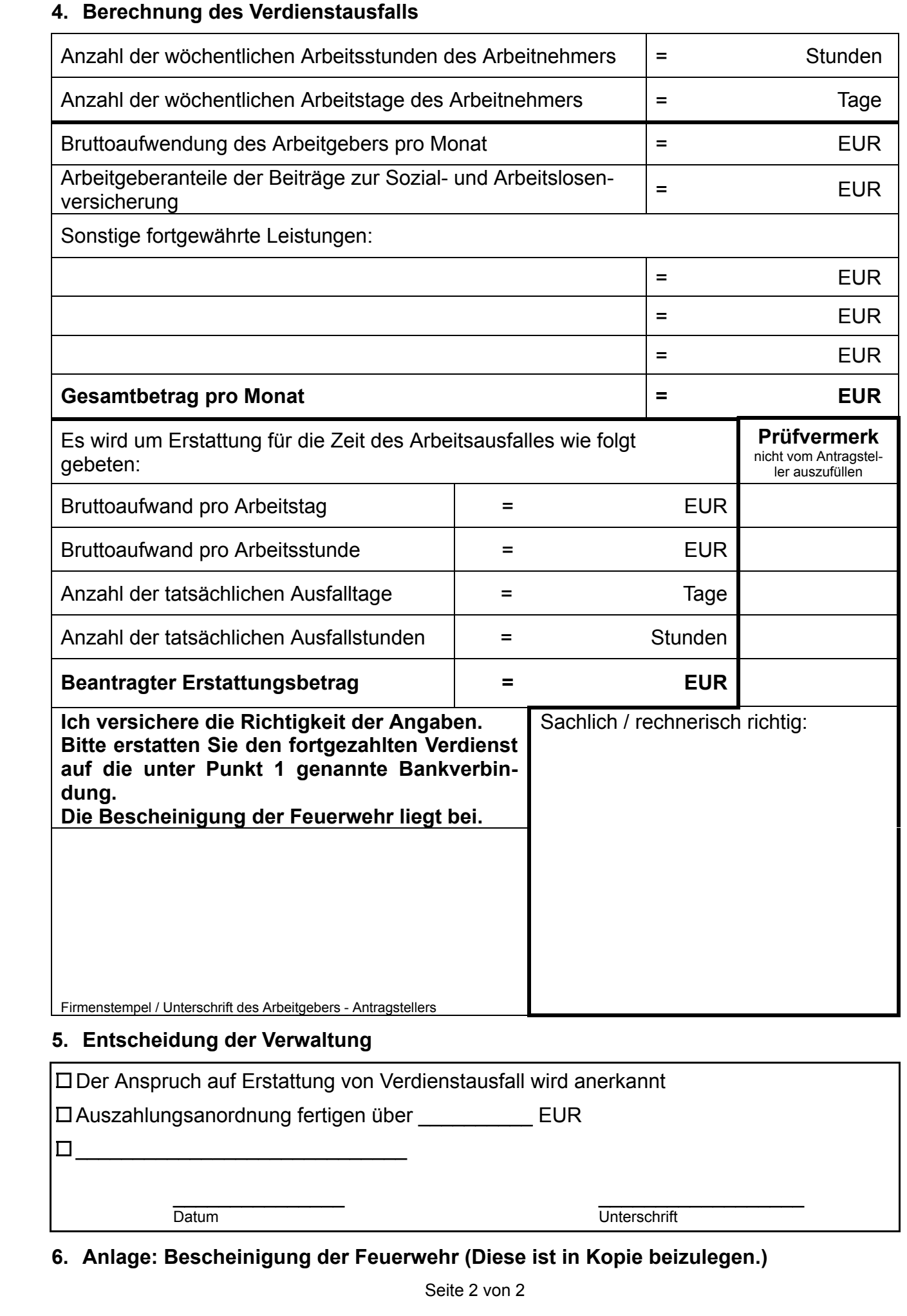

## **5. Entscheidung der Verwaltung**

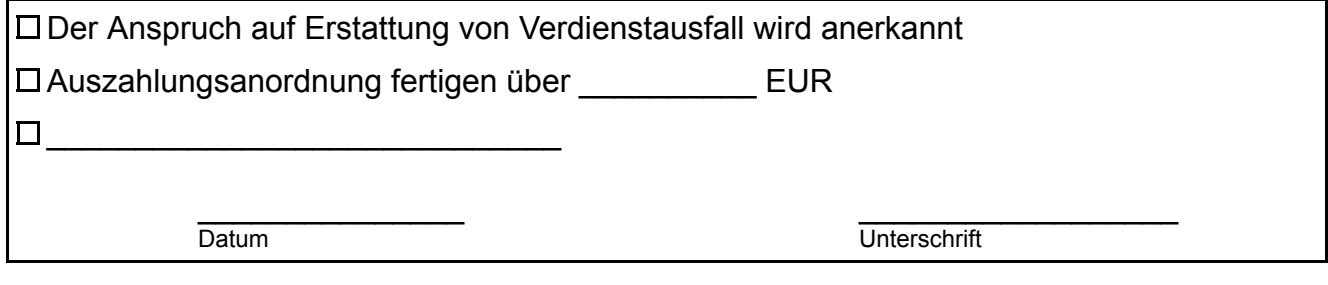

**6. Anlage: Bescheinigung der Feuerwehr (Diese ist in Kopie beizulegen.)**